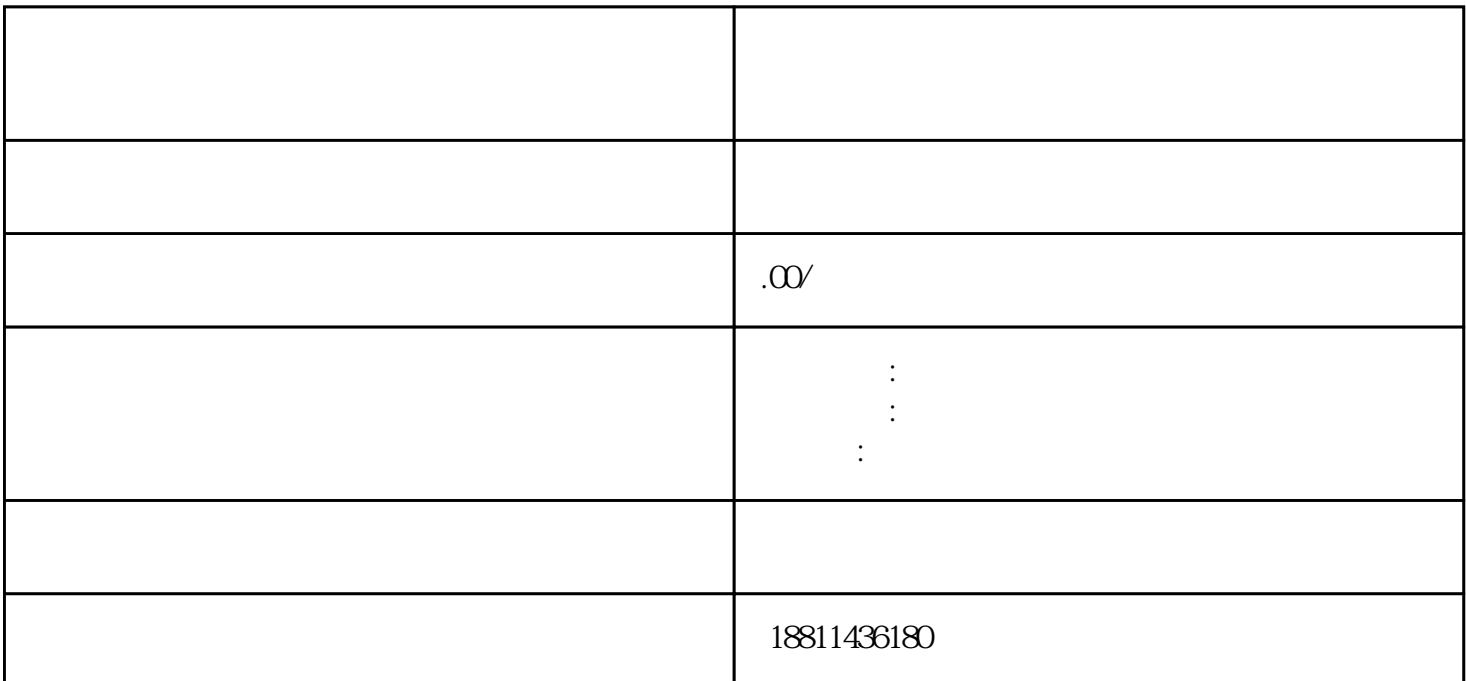

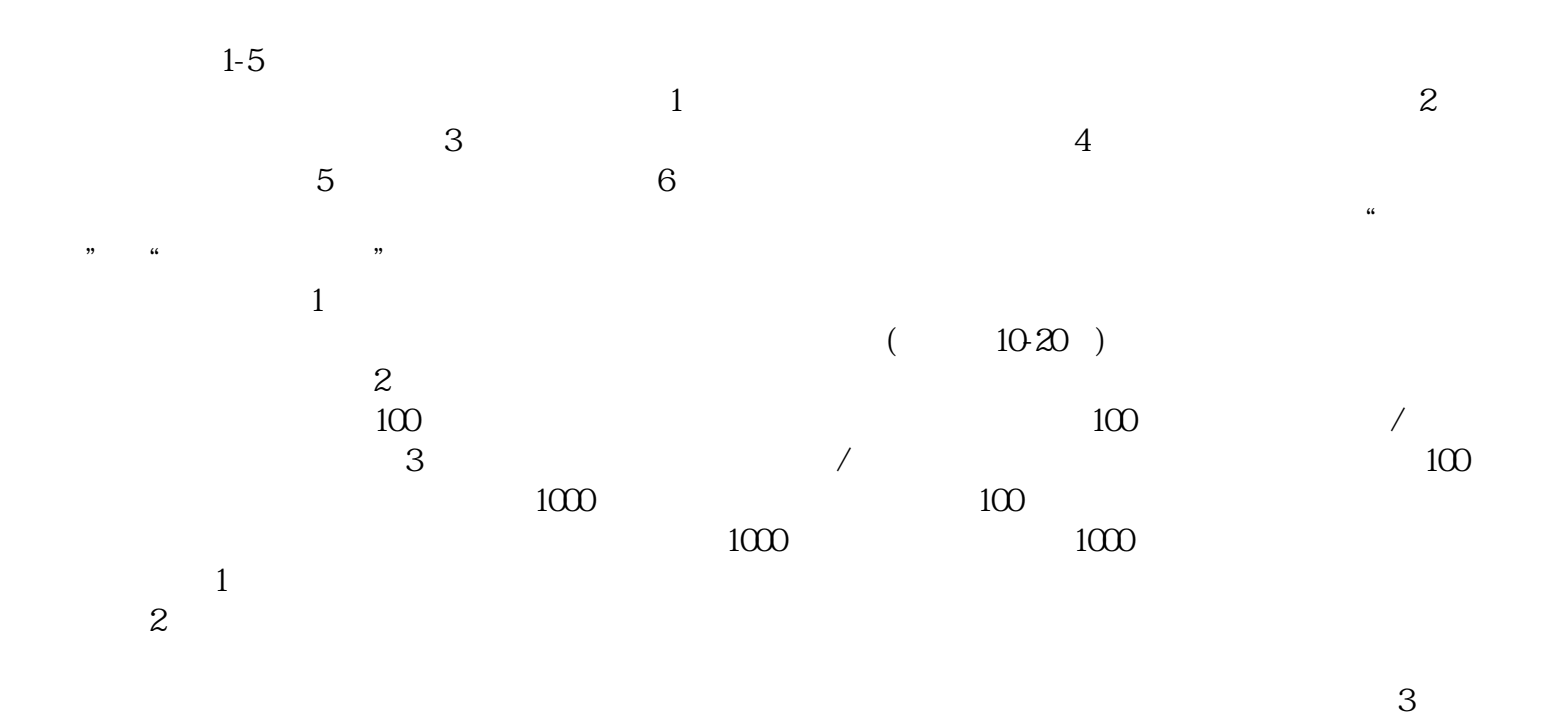

 $PDF$ 

 $4$ 

 $30$ 

 $CA$  $\frac{1}{2}$  :  $\frac{1}{2}$  :  $\frac{1$  $\mu$ , we can according the extension of  $\mu$  and  $\mu$  and  $\mu$  and  $\mu$  extension  $\mu$  $\frac{1}{2}$  and  $\frac{1}{2}$  and  $\frac{1}{2}$  a  $\mathcal{H}$  $\frac{u}{\sqrt{2}}$  $\frac{a}{\sqrt{2}}$  , and the contract of  $\frac{a}{\sqrt{2}}$  , and  $\frac{a}{\sqrt{2}}$  , and  $\frac{a}{\sqrt{2}}$  , and  $\frac{a}{\sqrt{2}}$  , and  $\frac{a}{\sqrt{2}}$  , and  $\frac{a}{\sqrt{2}}$  , and  $\frac{a}{\sqrt{2}}$  , and  $\frac{a}{\sqrt{2}}$  , and  $\frac{a}{\sqrt{2}}$  , and  $\frac{a}{\sqrt{2}}$  ,

击"我的业务申请"查看申请业务审查过程反馈信息:七、现场交件现场收到"预约材料提交时间"手  $\kappa$  and  $\kappa$  and  $\kappa$ 

 $\kappa$ 

 $\ddotsc$  $(PDF \t)$  (experimentally experimentally experimental  $($ PDF  $\bullet$ , and the contract of the contract of the contract of the contract of the contract of the contract of the contract of the contract of the contract of the contract of the contract of the contract of the contract of the con  $\mathcal{P}$  $\frac{a}{\sqrt{2}}$  $\mathcal{R}$ 

 $\kappa$